## SAP ABAP table CDBC\_PRODUCT {General Product Settings}

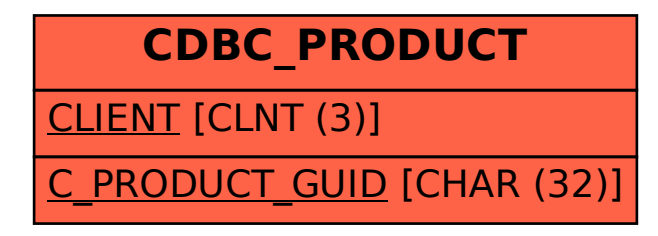